# Download

How To Exclude Folders With Endpoint Security For Mac

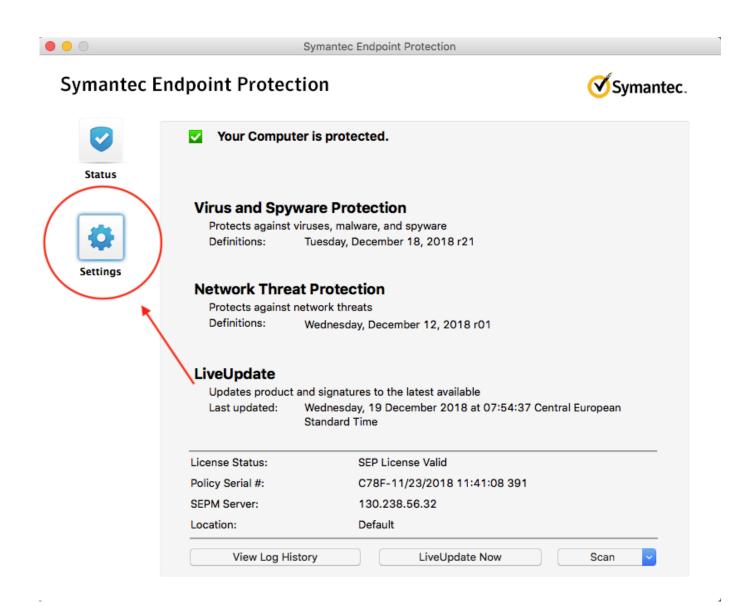

How To Exclude Folders With Endpoint Security For Mac

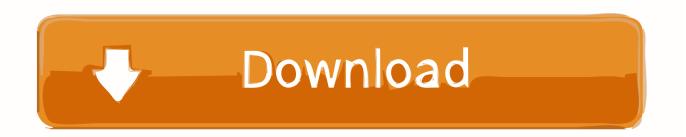

Jul 31, 2017 - McAfee Endpoint Protection for Mac (EPM) 2 x McAfee Endpoint Security for Mac (ENSM) Threat Prevention 10.. Background Information Exclusion Types There are five types of usable exclusions in the A4E console and two that can be added through Tier 3.. This is especially important with anti-virus signatures that contain strings that the A4E Connector detects as malicious or issues with quarantined files.

All of the devices used in this document started with a cleared (default) configuration. If your network is live, make sure that you understand the potential impact of any command.. Components Used This document is not restricted to specific software and hardware versions.. Introduction This document describes how to create exclusions so that an AMP for Endpoints (A4E) Connector does not scan the program's directory.

## Call Of Duty Waw Download Mac

Prerequisites Requirements Cisco recommends that you have knowledge of A4E Cloud Console, AMP for Endpoints (A4E), and anti-virus products.. Trainee stockbroker uk best online trading platform for mac Path exclusions are recursive (any subfolders within that path will also be excluded).. This is completed in order to prevent conflicts or performance problems between a FireAMP Connector and anti-virus or other applications.. To do this, click the System Center Endpoint Protection for Mac icon in the menu bar, and then click Open System Center 2012 Endpoint Protection.. Examples: • log • txt • db Path This exclusion can be used in order to exclude a single folder or file. <u>November 01st, 2017</u>

000 Symantec Endpoint Protection Symantec Endpoint Protection Symantec. Your Computer is protected. Status Virus and Spyware Protection Protects against viruses, malware, and spyware Definitions: Tuesday, December 18, 2018 r21 Settings Network Threat Protection Protects against network threats Definitions: Wednesday, December 12, 2018 r01 LiveUpdate Updates product and signatures to the latest available Last updated: Wednesday, 19 December 2018 at 07:54:37 Central European Standard Time License Status: SEP License Valid Policy Serial #: C78F-11/23/2018 11:41:08 391 SEPM Server: 130.238.56.32 Location: Default View Log History LiveUpdate Now Scan

## Download Mac Os X El Capitan From Windows

### Insidious 2 Dual Audio 720p Torrent Download

If the wrong exclusion type is used, the exclusion will not function It is important to note the format of each type in order to verify the exclusion was added properly during the tuning process. <u>Mac Eyeshadow Milani Dupe Dupe For Mac</u>

### Gratis Cara Video Youtube Dengan Subtitle

Path exclusions are the only ones that can use Constant Special Item ID List (CSIDL) as a wildcard.. x McAfee VirusScan for Mac To exclude specific files or folders from file-level scanning, follow these steps: Open System Center 2012 Endpoint Protection for Mac.. Note: The Cisco Technical Assistance Center (TAC) does not track the inventory of the potentially infinite number of applications.. File Extension This exclusion type is used to exclude files of a certain extension, no matter where it is located on the machine.. The list of exclusions in the appendix is just a guideline For additional information, read the official user guide and documentation.. The information in this document was created from the devices in a specific lab environment.. Applies to: Sophos Home Premium and Free (Windows and Mac) How to exclude files and folders, websites, and applications from antivirus scanning. ae05505a44 Nba 2k17 Torrent Download

ae05505a44

Mario Kart 7 Free Download